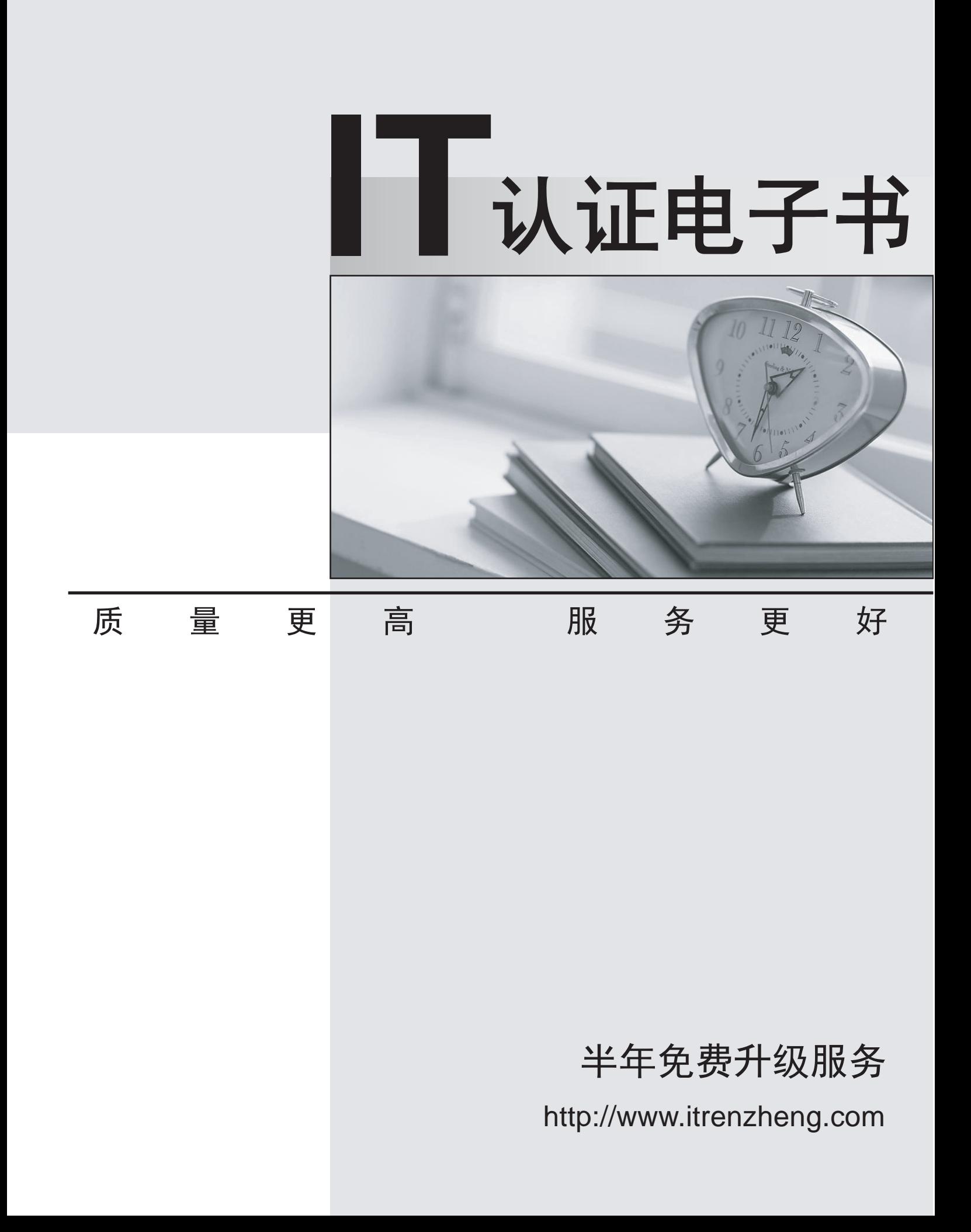

# **Exam** : **P2020-007**

### **Title** : IBM Optimization Technical Mastery Test v1

## **Version** : DEMO

- 1.What does IBM ILOG CPLEX Optimization Studio enable?
- A. Debugging optimization models.
- B. Collaboration between planners.
- C. Scenario sharing through a central repository.
- D. Out of the box scalable enterprise deployment.

### **Answer:** A

- 2.When should you use Constraint programming optimization.?
- A. With detailed/complexity scheduling applications.
- B. With real valued non linear applications.
- C. With difficult combinatorial problems.
- D. Both A and C.

**Answer:** D

3.IBM ILOG CPLEX CP Optimizer

A. is not a component of IBM ILOG CPLEX Optimization Studio

- B. can not be called to solve scenarios from IBM ILOG ODM Enterprise
- C. can be called to solve scenarios from IBM ILOG ODM Enterprise
- D. can only be called from it own C++, Java and .Net APIscan only be called from it? own C++, Java and .Net APIs

### **Answer:** C

- 4.To develop good planning or scheduling models, business planners should:
- A. Not participate in the modeling process.
- B. Confirm that the operational constraints are correct.
- C. Confirm that the costs and yield assumptions are correct.
- D. Both B and C.
- **Answer:** C

5.Which of the following CAN you do with IBM ILOG CPLEX CP Optimizer?\_\_\_\_\_.Which of the following CAN? you do with IBM ILOG CPLEX CP Optimizer?\_\_\_\_\_.

- A. model multiple production modes
- B. model task dependencies
- C. model and solve non-linear problems
- D. model the work breakdown structure of the schedule

**Answer:** C